## МИНИСТЕРСТВО ПРОСВЕЩЕНИЯ РОССИЙСКОЙ ФЕДЕРАЦИИ

федеральное государственное бюджетное образовательное учреждение высшего образования КРАСНОЯРСКИЙ ГОСУДАРСТВЕННЫЙ ПЕДАГОГИЧЕСКИЙ **VHUBEPCUTET** им.В.П. АСТАФЬЕВА (КГПУ им. В.П. Астафьева) Институт математики, физики и информатики Кафедра технологии и предпринимательства

#### СЕРБУЛЕВ ИВАН НИКОЛАЕВИЧ

ВЫПУСКНАЯ КВАЛИФИКАЦИОННАЯ РАБОТА Разработка электронного ресурса для дистанционного преподавания раздела «техника» на уроках технологии Направление подготовки 44.03.01 Педагогическое образование Направленность (профиль) образовательной программы «Технология»

> ДОПУСКАЮ К ЗАШИТЕ Заведующий кафедрой канд. тех. наук, доцент Бортновский С.В. 17 urerel 2020

Научный руководитель канд. тех. наук, доцент Бортновский С.В.

Дата защиты

 $\mathcal{C}_{1}$ 

30 Worke 2022 Обучающийся: Сербулев И. Н.

Оценка: Omelwires

Красноярск, 2022

## СОДЕРЖАНИЕ

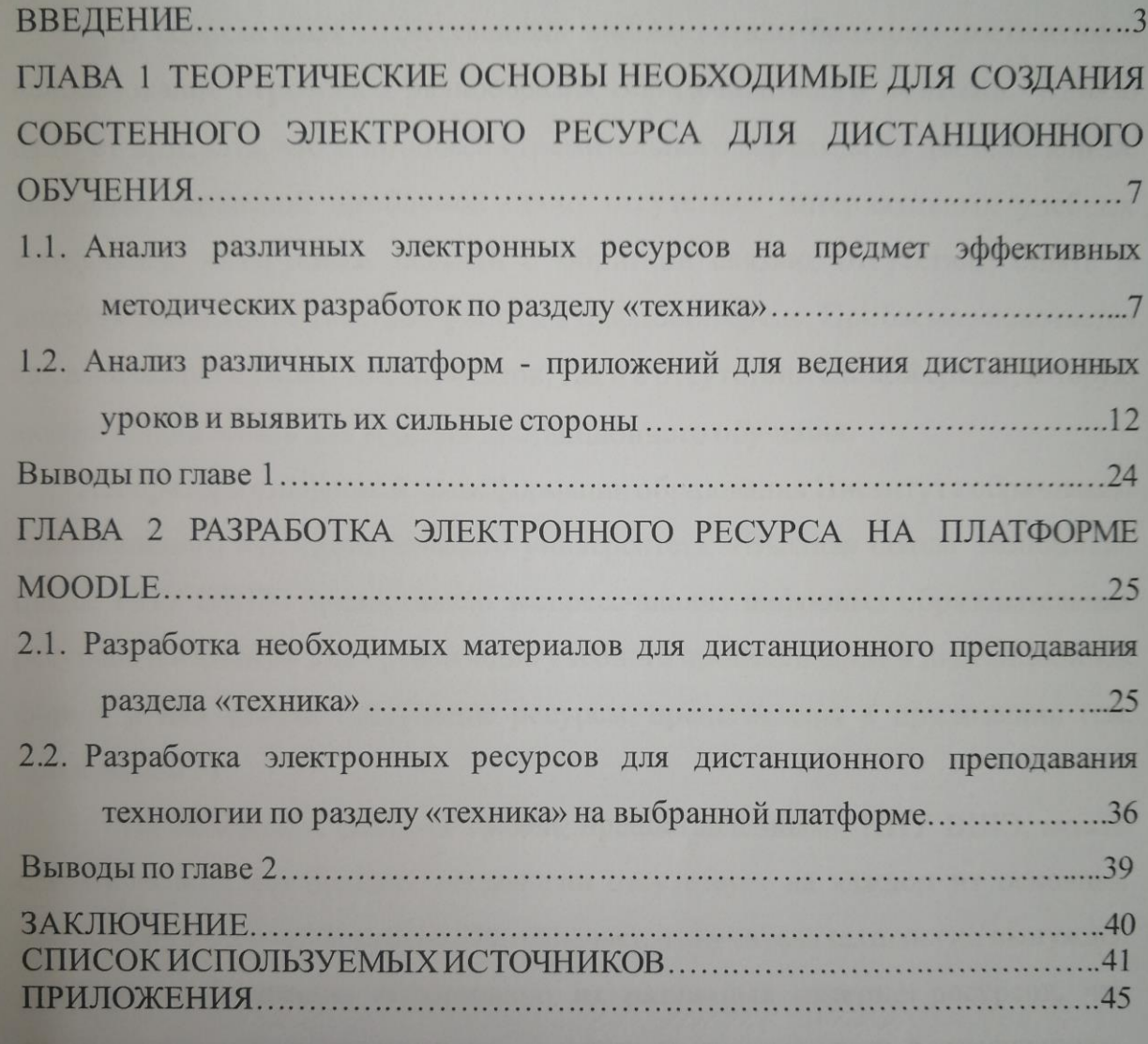

#### ВВЕДЕНИЕ

В современных отечественных школах, стало большим достижением использование огромного разнообразия образовательного контента. Однако следует признать, что в процессе стремительного перехода на дистанционные форматы, серьезной проблемой стало отсутствие интерактивных учебных материалов, интересных заданий с обратной связью, отсутствие опыта и инструментов для совместной работы в цифровой среде. Проблема заключается как в незнании нужных инструментов, так и в отсутствии единой среды, которую можно использовать для ведения дистанционного обучения.

Лаборатория цифровой трансформации образования Института образования национального исследовательского университета «Высшая школа экономики» (далее НИУ ВШЭ) предоставило экспресс-анализ цифровых образовательных ресурсов и сервисов для организации учебного процесса школ в дистанционной форме, в них вошли следующие ресурсы, представлены в приложении (см. приложение 1)

На основании сводных таблиц, предоставленными НИУ ВШЭ, можно сделать вывод, что предмет технологии отсутствует на каждом из основных российских интернет-ресурсов. Это означает, что учитель технологии вынужден собирать необходимую информацию из различных интернет-ресурсов, что значительно усложняет процесс обучения и противоречит рекомендациям, Минобрнауки РФ.

Традиционный и привычный подход к структурированию содержания учебных предметов основывается на логике фундаментальной науки. Поиск путей оптимизации этого процесса обусловлен изменением целей обучения, поэтому требует нового подхода, который может содержать проблемы, явления, ситуации, изучение которых отвечает потребностям учащихся.

Не считая того, нельзя забывать о главной задаче образовательной политики - обеспечить современное качество образования методом сохранения

его фундаментальности и соответствия текущим и будущим потребностям личности, общества и страны.

ЗУН остаётся основой содержания образования в современной школе, но необходимо учитывать и новый приоритет - развитие учащихся как личности, обучение их решать образовательные, жизненные и профессиональные проблемы и задачи, учить учиться и применять знания на практике. Как отмечает Лебедев в статье «Роль курсов по выбору в создании нового поколения учебных материалов», ожидания студентов от обучения будут связаны с (например, лостижением метапредметных результатов метол анализа информации, совместная деятельность, применение теоретических знаний на практике и т.п.).

Использование новейших источников информации (пример: Интернет), самообразование, личный опыт - одно из важнейших направлений, что побуждает к дополнительной мотивации к обучению.

Дистанционное обучение может стать не только важным дополнением к традиционному обучению, но и в некоторых дисциплинах выступать как самостоятельная форма. Так, во время пандемии, остро стал вопрос о возможности перехода на дистанционную форму обучения, было предложено не так много платформ, которые, к сожалению, могли обеспечить только общение ученик – учитель, без методического  $\mathbf{M}$ информационного сопровождения предмета. Те платформы, которые на «скорую руку» были созданы, не отвечали высоким стандартам и требованиям, которые к ним предъявляли как школы, так и министерство образовании РФ, такие как автоматическая проверка заданий, возможность загружать, и делится собственными материалами, что обеспечивало бы единое обучение в разных регионах нашей страны и возможностью обратной связи ученик - учитель.

Появившиеся отечественные платформы, не имея достаточно времени для наполнения, не включали в себя предмет технологии, что вынуждало, учителей технологии вести предмет через Whatsap и Zoom

 $\overline{4}$ 

Итогом стало повсеместное злоупотребление платформами, которые не были предназначены для ведения дистанционных уроков; Whatsapp, Вконтакт. Создание групповых чатов не только не упрощала ведение занятий, но и тяготило, постоянными сообщениями и ручной проверкой заданий.

Таким образом, возникает актуальность в разработке собственных электронных ресурсов для урока технологии, на универсальной и в тоже время простой платформе, не требующий знаний web – программирования, в которой можно было бы легко совместить как методическую, так и практическую базу, с возможностью обратной связи ученик – учитель.

**Предмет Исследования:** Наполняемость и удобство ресурса.

**Объект исследования:** Создание электронного ресурса для дистанционного преподавания предмета технология, раздела «техника».

**Цель.** Разработать электронный ресурс дистанционного преподавания предмета технология, раздел «техника»

### **Задачи:**

1. Проанализировать различные ресурсы на предмет эффективных методических разработок по разделу «техника»;

2. Проанализировать различные платформы - приложения для ведения дистанционных уроков и выявить их сильные стороны;

3. Разработать необходимый материал для дистанционного преподавания раздела «техника»;

4. Разработать электронный ресурс для дистанционного преподавания технологии по разделу «техника» на выбранной платформе;

#### **Методы исследования:**

- метод обработки данных;

- практический метод;

- эмпирический метод;

## **База исследования:**

ТМК ОУ СОШ №3

Работа состоит из глав, введения, заключения, библиографии.

Во введении дано обоснование выбора темы, сформулированы цель и задач исследования.

В первой главе проводится анализ современных отечественных электронных платформ на наличие в них достаточного ресурса для ведения предмета технологии раздела техника и анализ платформ для ведения дистанционного обучения, и определение самой удобной платформы, которая будет отвечать всем современным требованиям министерства образования РФ.

Во второй главе раскрывается ход разработки и создания электронного ресурса на выбранной платформе, для дистанционного обучения на уроках технологии раздела техника.

В заключении сформулированы основные выводы проделанной работы.

# **ГЛАВА 1 ТЕОРЕТИЧЕСКИЕ ОСНОВЫ НЕОБХОДИМЫЕ ДЛЯ СОЗДАНИЯ СОБСТЕННОГО ЭЛЕКТРОНОГО РЕСУРСА ДЛЯ ДИСТАНЦИОННОГО ОБУЧЕНИЯ**

**1.1 Анализ электронных ресурсов на предмет эффективных методических разработок по разделу «техника»**

Электронными образовательными ресурсами (ЭОР) называют учебные материалы, для использования которых используют различные устройства. Практика показывает, что наиболее эффективными считаются те ЭОР, для которых нужен компьютер. Учебные видеофильмы и звукозаписи, которые в общем случае также относятся к ЭОР, являются менее эффективными. Так как компьютер использует цифровую запись и используемые, воспроизводимые с его помощью ЭОР, иногда называют цифровыми питательными ресурсами (ЦОР). Если более рассматривать выявление определения, то ЭОР – это совокупность программных средств, информационных, технических, нормативных и методических материалов, полнотекстовых электронных изданий, включая аудио и видеоматериалы, иллюстративные материалы и каталоги электронных библиотеки, размещенные на компьютерных носителях или в сети интернет.

Электронные образовательные ресурсы (ЭОР) составляющие современной информационно-образовательной среды. Это среда – система субъектов технологического процесса и компонентов методической системы обучения. Субъекты – это учитель и обучающиеся, компоненты – цели, содержание обучения, формы, методы и средства образования, учебно-методические пособия, учебные и электронные средства обучения, образовательные платформы, интернет-ресурсы, средства массовой информации и т.д.

Электронные образовательные ресурсы являются средством обучения и при реализации с использованием средств новой информации. Перечислим наиболее перспективные достижения современных ЭОР, к ним относятся:

1) возможность изменять вид и строение материала;

2) возможность выбора самостоятельной траектории изучения темы;

3) взаимодействующая, проявляющаяся в возможности «диалоговых» режим общения со связью.

Таким образом, ЭОР как компонент информационно-образовательной среды ориентирована на пользу образовательного процесса с помощью информационно-коммуникационных технологий.

С помощью использования ЭОР можно применять новые методы и формы обучения, такие как:

1) электронное обучение;

2) мобильное обучение;

3) сетевое обучение;

4) автономное обучение;

5) смешанное обучение;

6) комплексное обучение.

По своей исключительности ЭОР – это блоки учебных материалов, представляющие комбинированные используемые элементы содержания, например, фрагменты текст, графические иллюстрации и программы.

Их свойства:

1) интерактивность;

2) коммуникативность;

3) возможность просмотра материалов, таких как текст,

графика, анимация, аудио и видео, средства мультимедиа;

4) применение компьютерного моделирования;

5) автоматизация различных видов работ

Если применить ЭОР в образовательном процессе одновременно с осознанием управления обучением и управлением образовательного контента, то таким образом можно будет реализовать такие задачи, как:

1) организация самостоятельной когнитивной деятельности учащихся;

2) организация индивидуальной образовательной поддержки

преподаватели учебной деятельности каждого учащегося;

3) организация групповой учебной деятельности с применением средств информационно-коммуникационных технологий.

Таким образом, появление средств обучения, в обиходе даёт широкое применение и использование современных технологий, привлекает собой расширение дополнительных процессов образования в нём. Расширяется применение электронных средств, при диапазон **MOTE** максимальное многообразие методических приемов у учителей и получает возможность действий. использовать формирование универсальных Использование образовательных ресурсов учебных целях электронных  $\mathbf{B}$ позволяет преподавателю внедрять инновационные идеи и сделать образование более индивидуализированным и информатизированным, т.е. реализовать возможные направления:

1) построение учащимися новообразований траекторий;

2) обучение в учебном процессе компетентностного применения;

3) повышение самостоятельной активности учащихся и других.

Электронные тренажеры для отработки практических навыков и навыков на различного уровня самостоятельности и сложности, для контроля тренировок и самоконтроля. Контролирующие ЭОР автоматизируют контроль или самоконтроль. Результаты обучения, определение уровня владения учебным потенциалом. Экспертные ЭОР управляют ходом обучения, организуют диалог между пользовательской и обучающей системы при решении учебных задач. Пример экспертных ЭОР - информационно-поисковые справочные системы, они обеспечивают самостоятельную работу учащихся, до выполнения изложение материалов в учебниках. Учащийся может получить доступ к нужным блокам информации с помощью поиска, по ключевыми, запросам и т.д. Справочные системы работают с базами знания, информация в которых может быть организована в древовидной форме, гипертекстовом формате, либо в виде реляционных баз данных. Гипертекст — это совокупность документов, содержащих текстовую, аудио и видеоинформацию, размещаются между собой взаимозаменяемыми ссылками в зависимости от текста. Возможность автоматизировать рутинные процедуры - учебный процесс. В рамках применения этих средств:

1) автоматизация рутинных вычислений;

2) оформление учебной документации;

3) обработка данных экспериментальных исследований и др.

Сервисные ЭОР требуют безопасности и удобства работы пользователь на компьютере. Примеры сервисных ЭОР – интерфейсы с виртуальным лабораторным практикумом и ресурсом.

В настоящее время электронные ресурсы активно внедряются в учебный процесс: создаются электронные библиотеки, разрабатываются методики использования электронных материалов на уроке, а также в процессе самообразования. На факультативах отчетливо прослеживается тенденция к тому, что усвоение учебного предмета становится средством эмоционального, социального и интеллектуального развития учащегося, а также перехода от обучения к самообразованию.

Одной из важнейших сфер, которую следует учитывать при создании факультатива, его структура. В работах К. Сосницкого выделен ряд конструкций для построения учебного предмета (линейных, концентрических и др.). Даже современные предметы обладают блочно-модульной структурой. Для создания факультативов наиболее характерна блочно-модульная структура.

Он предполагает создание и использование эквивалентных блоков (модулей), обладающих собственной структурой. Количество модулей зависит от целей курса. При необходимости, возникающей в процессе формирования, можно переставить блоки, поскольку их порядок не обязателен. Это позволяет выделить основной и дополнительный блоки в процессе обучения.

Этот принцип будет особенно актуален при использовании в программах, направленных на профориентацию. Блочно-модульная структура дает

возможность студентам с разным образовательным уровнем овладеть факультативом.

Иными словами, предполагается уровневая дифференциация студентов. При применении знаний и умений рассмотрение отдельных тем (дидактических единиц) имеет значительные преимущества. Примеры курсов с блочномодульной структурой

При поиске и отборе необходимых методических разработок для уроков технологии по разделу «техника», опирался на методические рекомендации пособия «5-9 классы» за авторством В.М. Казакевич, Г. В. Пичугина, Г. Ю. Семенова, Е. Н. Филимонова, Г. Л. Копотева, Е. Н. Максимова.

Мною были проанализированы результаты НИУ ВШЭ касательно эффективности дистанционных ресурсов и заключение о перспективе перевода образовательного процесса в дистанционный режим на образовательные результаты, подготовленный Тарасовой Натальей Владимировной, руководителем Научно-исследовательским центром (далее НИЦ) социализации и персонализации образования детей Федеральный институт развития образования (далее ФИРО) Российской академии народного хозяйства и государственной службы (далее РАНХиГС) и взяты в качестве сравнительных данных, для выявления не проработанных сторон электронных ресурсов (см. приложение 1).

Из приложения 1, можно сделать вывод, что предмет технология отсутствует вовсе, либо в лучшем случае представлен только в виде робототехники. Что в свою очередь затрудняет учителям технологии вести дистанционные занятия используя эти современные платформы, вынуждая их, в частном порядке, разрабатывать свои курсы, и свои способы взаимодействия с учениками.

Популярный у учителей интернет – ресурсы «infourok», «nsportal.ru» , «resh.edu.ru» представляют собой «банк знаний», в который каждый желающий может выложить свои разработки и использовать уже готовые. Здесь накоплено

достаточно много материала, по предмету технология и разделу «техника», некоторый материал, следует обработать, и преобразовать в нужный электронный формат.

**1.2. Проанализировать различные платформы - приложения для ведения дистанционных уроков и выявить их сильные стороны.**

Широкое использование вычислительной техники и связанных с ней информационных технологий порождает новые направления информационной деятельности человека практически в любой сфере общественной жизни. Эта формация не исключение. В последние годы компьютеры, соответствующие технологиям и инструментам, прочно вошли во все типы учебных заведений. Средства массовой информации используются как при обучении школьников, так и при решении различных вопросов, связанных с организацией образования. В своей работе я раскрою технологию создания информационных средств, целью разработки и использования которых, на мой взгляд, является непосредственное повышение эффективности образовательного процесса.

Электронное издание может представлять собой совокупность текстовой, цифровой, графической и другой информации. В одном электронном издании могут быть выделены источники информации, инструменты создания и обработки информации, управляющие структуры. Этот инструмент может быть выполнен на любом электронном носителе, а также опубликован в электронной компьютерной сети.

Инструменты электронного обучения нельзя использовать на бумаге, не теряя при этом своих дидактических свойств. Они значительно повышают качество визуальной и звуковой информации, она становится ярче, красочнее, динамичнее. Мультимедийные технологии имеют большой потенциал в этом отношении. Если традиционная наглядность обучения означала специфичность изучаемого объекта, то использование компьютерных технологий стало возможным для динамической интерпретации существенных свойств не только реальных объектов, но и научных законов, теорий, концепций.

Основными видами компьютерных средств обучения являются:

- универсальное сервисное ПО;
- программное обеспечение для контроля и измерения уровня знаний;
- электронные тренажеры;

•программное обеспечение для математического и имитационного моделирования;

- программное обеспечение для лабораторий удаленного доступа;
- информационно-поисковые системы;
- автоматизированные системы обучения;
- электронные учебники;
- системы обучения экспертов;
- интеллектуальные обучающие системы;
- средства автоматизации профессиональной деятельности;

Существует ряд инструментальных систем-оболочек, с помощью которых преподаватель может составлять списки вопросов и возможных ответов по той или иной учебной теме. Задача учащегося – выбрать один правильный ответ из нескольких предложенных ответов. Такие программы позволяют освободить преподавателя от рутинной работы, связанной с тестами, и проверить их выполнение. Поэтому появляется возможность многократного контроля знаний, в том числе самоконтроля, и закрепления учебного материала.

Электронные тренажеры предназначены для проверки практических знаний. Кроме того, они используются для развития навыков и умений решать проблемы.

Информационно-поисковые программные комплексы предназначены для ввода, хранения и представления преподавателям и учащимся разнообразной информации. К таким системам относятся различные гипертекстовые программы, обеспечивающие иерархическую организацию материала и быстрый поиск информации по некоторым признакам. Широкое распространение получили различные базы данных.

Автоматизированные системы обучения представляют собой небольшие учебные программы, которые обеспечивают студентов теоретическим материалом, обучением и контролем знаний.

Электронные учебники являются основным инструментом электронного обучения. Такие учебники созданы на высоком научно-методическом уровне. Электронные учебники должны обеспечивать непрерывность и полноту дидактического цикла учебного процесса при условии реализации интерактивной обратной связи. Одно из основных свойств такого учебника состоит в том, что его сведение к бумажному варианту приводит к утрате присущих ему специфических дидактических свойств.

Средства автоматизации профессиональной деятельности, такие как программные комплексы, рассматриваются в составе электронных средств обучения не только как предмет изучения, но и как средство обучения при решении профессионально ориентированных задач.

Вот несколько примеров назначения программного обеспечения в методических целях.

1) Учащиеся - сообщают объем знаний, вырабатывают навыки, умения учебной или практической деятельности, обеспечивая необходимый уровень овладения. Программы называются учебными потому, что принцип их составления носит учебный характер (с пояснениями, правилами, образцами заданий и т. д.);

2) Программные средства (системы) - тренажеры - предназначены для развития различных навыков и умений, самообучения, повторения или закрепления пройденного материала;

3) Супервизоры – предназначены для контроля (самоконтроля) уровня усвоения учебного материала;

4) Информационная (информационно-поисковые программные комплексы, информационно-справочное программное обеспечение) - дают пользователю возможность выбирать, делать выводы, сохранять

информация; получаются и навыки по систематизации информации;

5) Имитационные возможности — использование реальности для изучения его структурных или функциональных характеристик; позволяет имитировать протекание различных проектов и процессов, работу агрегатов и машин;

6) Моделирующие — позволяют моделировать объекты, явления, процессы в их исследованиях и изучении;

Спектр реализации такого рода программ достаточно широк. В настоящее время рассматриваются различные программы, в которых рассматриваются реальные протекающие явления и процессы с возможностью выбора задания и изменения начальных и граничных условий, проведение замеров физических моделей, вычисление замеров и построение расчетных графиков, диаграмм и таблиц. Группы, составляющие конструировать ресурсы или виртуальные объекты в двух-или трехмерном пространстве, задавать перемещение, изменять параметры и формы объектов во времени и в пространстве. Современные программы позволяют моделировать и визуализировать явления и процессы, протекающие в сложных задачах или агрегатах при высоких или низких температурах, слишком быстро или медленно.

Основное цельное компьютерного моделирования— изучение увеличения информации количества протекания  $\mathbf{c}$ внесением изменений  $\overline{B}$ последовательность работы системы, проведением замеров поглощения данных и их изъятием обработкой.

7) Демонстрационные — позволяют визуализировать изучаемые схемы, чертежи, объекты, их составные части в самых различных ракурсах, в деталях, с появлением встречающихся взаимосвязей составных частей; вызывают представление исследовательского материала и графической наглядное совокупности потребления.

8) Расчетные нагрузки — для различных аварийных расчетов.

9) Учебно-игровые программы — особенности для «воспроизведения» частных ситуаций (например, применения в формировании умений принимать решения

или выработки европейских стратегий действий).

10) Игровые — пользуются для организаций, обучаемых во внеклассной и внешкольной работе.

Электронное приложение образовательного назначения представляет собой представление двух или нескольких программных средств образовательного назначения и позволяет использовать возможности средств ИКТ в учебном процессе.

Электронным методом учебного назначения можно считать компьютерный тест, электронную энциклопедию, информационную систему и т.д. Важнейшими функциями электронных средств образовательного назначения являются использование учебной информации, контроль за результатами исследований, возможность многократного использования учебного материала, опытов и экспериментов.

Информация, входящая в электронные учебники, может быть представлена в разном виде: текст, гипертекст, графика, анимационные ролики, аудио- и видеоинформация. Гипертекстовая структура программы позволяет продвигаться вглубь экрана, перемещаться по пути следования из одного раздела в другой, концентрируя внимание на необходимой информации.

Электронные книги можно разделить на четыре класса: энциклопедические, информационные, обучающие и экзаменующие.

Энциклопедические книги - большой объем информации по этой тематике.

Информационные книги - охватывают не столь обширную информацию, но эта информация носит более богатый характер.

Обучающие учебники используются в процессе обучения любой дисциплине.

В экзаменационных электронных учебниках обычно присутствуют три существенных компонента: вопросы, тесты и экспертная система для анализа и оценки ответов. Такие программные продукты получили широкое распространение в условиях учебного процесса.

Трудность практической реализации электронных книг в учебном процессе для запуска тем, что эти программные продукты имеют основное значение не для занятий в классе, а для самостоятельного обучения.

Распространение электронных средств массовой информации широко распространено, когда они жестко выделяются к учебной программе. Несоответствие между школьным и адресным учебником не адресовано отправлению в школу.

На мой взгляд, использование электронных учебников в школе возможно только тогда, когда эти учебники станут частью современного учебнометодического пакета.

В наше время развиваются активные виды деятельности по развитию электронных средств школьного назначения, которые развивают, во-первых, реализуют в преобразовании программных продуктов возможность взаимодействия доски, обеспечив тем самым самые новые условия для творчества как учителя, так и изучают; во-вторых, расширение использования в учебном процессе исследовательских ресурсов Интернета, в том числе за счет наличия гиперссылок в электронных средствах образовательного назначения на специализированных образовательных порталах и сайтах Интернета.

Возможности быстрого обучения в соответствии с позициями по сокращению времени на выполнение рутинных действий, предоставление доступа к расширенной информации и программам обучения, автоматизация процессов поиска и представления учебных занятий учениками и учителями.

Цели, содержание, методы и организационные формы обучения становятся подвижными и доступными для изменений в рамках конкретной школы при сборе электронных средств обучения. Это актуально в условиях информационного общества, учитель должен уметь быстро находить все необходимые информационные и методические ресурсы (соответствующие текстовые, графические, видео- и аудиоматериалы, обучающие программы, инструментальные средства организации данных, средства хранения, обработка

и поиск информационных ресурсов, методические разработки, планы занятия, тесты), имеет доступ к мировым образовательным ресурсам.

Всѐ выше пересказанное подводит нас к важности внедрения дистанционного обучения, которое является одним из нововведений в организации профессионального образования. В последние десятилетия технологии дистанционного обучения в России бурно развиваются. Министерство образования и науки Российской Федерации разработало специальное направление, научно-методическую программу, выделило средства на развитие и становление дистанционного образования. Термин «дистанционное обучение» относится к организации учебного процесса, при которой преподаватель разрабатывает учебный план, основанный, прежде всего, на самостоятельной работе учащегося. Он имеет свободный график в процессе обучения, расширенные возможности общения с преподавателем с использованием новых информационных технологий, специализированные средства обучения для эффективной самостоятельной работы.

Дистанционное обучение могло бы стать не только важным дополнением к традиционному обучению, но и по некоторым дисциплинам выступать как самостоятельная форма. Следует отметить, что решение о переходе на дистанционное обучение в условиях пандемии было принято очень быстро, поэтому сначала возникли некоторые сложности с выбором приемлемой программы дистанционного обучения. Учителя любили обращаться к уже привычным формам дистанционного обучения.

Самые популярные программы для дистанционного обучения: Skype, ZOOM. Skype позволяет совершать видеозвонки, передавать аудио- и видеофайлы, документы, показывать рабочий стол и общаться со звонящим одновременно. Программа хорошо известна, и многие ученики и преподаватели установили эту программу на свои компьютеры. Другой популярной программой была ZOOM. Эта программа позволяет не только вести видеосвязь,

но и записывать ее (до 40 минут). Количество видео не ограничено. Сервис в бесплатной версии обеспечивает видеосвязь с 50 участниками.

Использование мобильных приложений для дистанционного обучения не требует больших финансовых затрат, что делает данный вид технологий доступным для всех участников образовательного процесса. В этом случае из основного транслятора знаний преподаватель становится модератором образовательной среды, что помогает учащимся выстраивать собственные образовательные траектории. Работа в мессенджере WhatsApp должна строиться по модели традиционного процесса обучения. Лекции могут быть записаны преподавателями заранее и отправлены в общую группу или проводиться по групповой видеосвязи. Однако имейте в виду, что лекции в WhatsApp можно проводить только в мини-группах, ведь с помощью видеочата могут общаться одновременно до четырех пользователей. Благодаря мессенджеру вы сможете эффективно организовать самостоятельную работу учеников, ведь в чат можно прикреплять не только текстовые файлы с заданиями, но и видео, аудио и другие медиафайлы, а также чат будет местом для облачного хранилища данных. Устные сообщения могут быть записаны учениками и отправлены в чат для просмотра учителями. Обучаемый может сделать несколько попыток записать звуковое сообщение, которое снимает тревогу и тренирует навыки самоконтроля. В этом случае рекомендации учителя, данные в чате, воспринимаются не как официальные инструкции, а как неформальные рекомендации, что также снижает психологический барьер.

В учебном процессе используются следующие средства обучения: книги (в бумажном и электронном виде), онлайн-учебные материалы, компьютерные обучающие системы в обычном и мультимедийном вариантах, аудио-учебноинформационные материалы, видео-учебно-информационные материалы, дистанционные обучающие семинары, тренажеры, базы данных и знаний с удаленным доступом, электронные библиотеки с удаленным доступом, дидактические материалы на базе экспертных обучающих систем.

Дистанционное обучение определяет как требования  $\mathbf{K}$ системе управления, так и придает ей определенную специфику. Контроль, как и в традиционном образовательном процессе, имеет проверочную, обучающую, воспитательную, организующую функции и может быть входным, текущим, периодическим, итоговым (выходным).

Особенностью входного контроля является входной контроль, цели и задачи которого - оценка знаний; анализ и оценка уровня развития его профессиональных качеств и способностей, построение соответствующего социально-психологического портрета с целью выбора эффективных средств и методов обучения с возможностью максимальной индивидуализации работы с каждым обучающимся. Особенно хорошо воссоздать все эти задачи получилось у платформы «Фоксфорд», «Учи.ру», «Якласс». Та гибкость в процессе обучения, что свойственна этим ресурсам выдвигают их на передовую обучения; отечественного дистанционного проработанный материал, интерактивность. Всё это стало возможным благодаря огромным вложениям средств, как финансовых, так и кадровых, поскольку создавались эти ресурсы благодаря поддержки центром развития «Сколково» и ведущих IT компаний страны, такие как «Агентство стратегических инициатив», «школа новых технологий». За этого время у них был накоплен огромный опыт о том, как должен выглядеть урок и как должна представляться информация.

В условиях ДО возрастает вероятность фальсификации обучения, а также проблемы контроля учебного процесса на расстоянии. Поэтому для решения этих задач необходимы специальные технические средства, и приемы. В настоящее время вопрос решается бессистемно, на эмпирическом уровне.

Учебно-материальная подсистема является важной частью ДО, неразрывно связанной с содержанием и методикой учебного процесса. Она подчинена целям обучения. Полувековой опыт всех развитых стран наглядно показал, что планомерное расширение и усложнение учебно-материальной подсистемы образовательного учреждения является необходимым условием правильного

функционирования образования, повышения его экономической и социальной роли.

Традиционная учебно-материальная подсистема включает материальные условия, средства обучения и объекты изучения, т.е. комплекс материально-технических средств, необходимых для обучения по установленным направлениям подготовки в соответствии с учебным планом. Он включает в себя средства обучения и поддержки; лабораторное оборудование, технические средства обучения, учебники, пособия и другие учебные материалы. Важность учебно-материальной подсистемы подчеркивается выделением принципа «соответствия ее содержанию и дидактической системе» и включения ее в перечень элементов дидактической системы.

На основании всех вышеперечисленных требований, была взята платформа Moodle, как зарекомендовавшая себя на отечественном рынке и отвечающая современным стандартам безопасности.

Moodle — одна из самых популярных систем управления электронным обучением. Сейчас в мире более миллиона ресурсов, которые с ним работают.

Основные возможности Moodle.

Создание онлайн-курсов. Текстовые документы, презентации и видеоролики в Moodle можно объединить в учебный курс, который будет доступен всем учащимся или одному классу.

Форум и комментарии. Чтобы связаться с преподавателем, задать вопрос или обсудить тему урока, студенты могут оставлять комментарии под курсами или начинать общение на встроенном форуме.

База знаний — это архив учебных материалов, доступный для всех пользователей круглосуточно. В любой момент студенты могут зайти в базу знаний и найти нужный отчет, видеоурок или статью.

Мобильное обучение. У сервиса есть мобильное приложение Moodle Mobil, позволяющее проходить курсы и сдавать тесты с планшета или смартфона.

Статистика тренировок. Moodle отслеживает успеваемость учащихся и составляет отчеты для учителей. Например, показывает, сколько времени ребята прошли курс, какие ошибки допустили в контрольной, кому нравится учиться, а кому нет.

Сервис поможет начать смешанное обучение — это когда студенты изучают теорию дистанционно, а практикуют в классе. Учителя могут создавать онлайн-курсы в Moodle отдельно по каждому предмету или классу, тестировать школьников и студентов, проводить вебинары.

В Moodle есть встроенный редактор, позволяющий создавать лекции, опросы, задания и тесты. Эти типы контента формируются из текстов, изображений, видео и аудио файлов, которые администратор загружает на платформу.

Главное в Moodle — это лекция. На лекции вы рассказываете студенту теорию по нужному предмету. Например, объясните, как продать покупателю новый продукт вашей компании. В конце лекции можно поставить отметку за тест, чтобы студент закрепил пройденный материал. В Moodle лекция считается полноценным учебным курсом.

В репозитории Moodle вы можете скачать файлы в следующих форматах:

- Текст doc, pdf, xls, csv
- $\bullet$  Изображения jpeg, png, gif
- Видео flv, f4v, f4p, mp4, m4v, m4a, 3gp, mov
- Аудио mp3, aac, flac, m4a, oga, ogg, wav

Из этих файлов и будут создаваться задачи, созданные во встроенном редакторе.

Курс, созданный в другом дизайнере, обычно выгружается в виде SCORMархива. Это стандарт упаковки файлов, который позволяет опубликовать урок в системе обучения или на готовом к прохождению сайте.

SCORM 1.2 — новейший из этих стандартов, но Moodle поддерживает и более старые. Полный список:

- СКОРМ 2004, 1.2
- $\bullet$   $MMC$
- $\bullet$  ЛТИ 1.1, 1.3, 2.0
- AICC
- xAPI и cmi5. Поддерживается через плагин Logstore API

Любой курс состоит из тем, которые наполняются готовым контентом: лекции, тесты, SCORM-курсы и т.д. Темы служат демаркационными этапами, и их можно использовать для создания гибкой траектории обучения. Например, курс, где последняя тема не проходит, если ученик не набирает необходимое количество баллов.

Цель тестирования - проверить знания работника в той или иной области. Например, это может быть проверка пожарной безопасности или работа с оборудованием. Тестирование в Moodle можно организовать двумя способами.

- Встроенный редактор. Элемент «Тест» позволяет создавать простые тесты с 15 типами вопросов. Например, множественный выбор, краткий ответ, эссе, переписка, перетаскивание.

- Еще один конструктор тестов. Тесты также можно создавать с помощью других редакторов и платформ. Как правило, они имеют больше возможностей и более яркий дизайн.

Moodle поддерживает мобильные браузеры Chrome и Safari. Они могут проходить курсы или администрировать платформу.

У сервиса есть мобильное приложение Moodle Mobile. Он позволяет выполнять задачи, общаться с другими пользователями и создавать статьи в Wiki. Мобильная версия также позволяет скачивать задания для офлайн.

#### **Вывод по главе 1**

Дистанционное обучение имеет большой потенциал, реализация которого значительно повысит эффективность образовательного процесса в системе образования. Современное обучение нуждается в единой платформе, предполагая более гибкую систему взаимодействия ученик — учитель. Которая должна включать в себя, в том числе и автоматическую проверку заданий, платформа Moodle, отвечает всем вышеизложенным запросам и не требует знаний языков web-программирования, к тому – же система регистрации учащихся, позволяет назначить их на курс практически мгновенно.

Также была выбрана блочно – модульная структура уроков, которая отвечает современным стандартам, где количество модулей зависит от целей и задач курса раздела «технологии», материал для раздела «техника» был разработан самостоятельно, на основе методических рекомендаций для урока технологии «5-9 классы» за авторством В.М. Казакевич.

## **ГЛАВА 2 РАЗРАБОТКА ЭЛЕКТРОННОГО РЕСУРСА НА ПЛАТФОРМЕ MOODLE**

## **2.1. Разработка необходимых материалов для дистанционного преподавания раздела «техника»**

Согласно методическим рекомендациям технология «5-9 классы» за авторством В.М. Казакевич, Г. В. Пичугина, Г. Ю. Семенова, Е. Н. Филимонова, Г. Л. Копотева, Е. Н. Максимова, передо мной стоит, прежде всего, цель создание необходимых материалов, для дистанционного преподавания раздела «техника».

Для этого проанализировав с 5 по 9 классы, собственные проводимые уроки по разделу «техника», так и различные электронные ресурсы, разработал следующие материалы к ним (см. Приложение 2)::

- 1. 5 класс тема «Техника и еѐ использование в жизни»
	- Тезисы основных понятий и теоретический материал
	- Тренировочные задания
	- Контрольные задания
- 2. 6 класс тема «Технология как основа производства»
	- Тезисы основных понятий и теоретический материал
	- Тренировочные задания
	- Контрольные задания
- 3. 7 класс тема «Воздушные, гидравлические и паровые двигатели»
	- Тезисы основных понятий и теоретический материал
	- Тренировочные задания
	- Контрольные задания
- 4. 8 класс тема «Автоматизация производства и основные элементы автоматики»
	- Тезисы основных понятий и теоретический материал
	- Тренировочные задания
	- Контрольные задания
- 5. 9 класс тема «Роботы и робототехника»
	- Тезисы основных понятий и теоретический материал
	- Тренировочные задания
	- Контрольные задания

Все разработанные материалы соответствуют методическим рекомендациям по разделу «техника». Для изучения в 5 классе раздела «техника» отводится три часа, согласно тематическому планированию материал должен давать следующие представления:

- Что такое техника
- Инструменты, механизмы и технические устройства

На уроке, учащиеся овладевают следующими видами деятельности:

- Осознание и понимание роли техники
- Знакомится с разновидностями техники и её классификацией
- Составляют иллюстрированные проектные обзоры техники по отдельным отраслям производства

На основании этого, была взята тема «Техника и еѐ использование в жизни людей», в рамках данной темы рассматривается понятие техники и её классификации. Был разработан тезаурус, теоретический материал для самостоятельного изучения, практические задания и контрольная работа.

Тезаурус:

- Техника это совокупность приѐмов работы, которые используются в какой-либо области деятельности человека.
- Техника созданные людьми инструменты, приспособления, механизмы, машины и устройства.

Теоретический материал для самостоятельного изучения:

Слово «техника» в переводе с греческого означает искусство, мастерство, умение. Он имеет несколько значений. Техника – это совокупность приемов, используемых в какой-либо сфере человеческой деятельности. Например, рассказать о технике художника, музыканта и других мастеров.

Техникой называют также рукотворные орудия труда, приманки, механизмы, машины и приспособления. Машины – это также здания и сооружения, дороги и каналы. Техника – это средство транспорта и связи. К технике относятся коммунальная техника, холодильники, кухонные и стиральные машины, пылесосы и др. Оборудование также включает оборудование для личного пользования, такое как шариковая ручка, письменный стол и многое другое.

Машины могут быть промышленными и непромышленными. Производственное оборудование – это оборудование промышленного и сельскохозяйственного назначения, например, комбайны, станки, машины на производстве. Производственное оборудование предназначено для создания материальных благ.

Непроизводственная техника – техника, используемая в науке, быту, образовании, культуре, спорте, медицине, военном деле, освоении космоса. Например, принтер, телефон, микроскоп и другие.

Чем сложнее техника, тем больше затрат требуется на ее создание и усовершенствование. Например, можно сравнить стоимость создания лопаты и экскаватора. Однако эти затраты полностью окупаются, ведь чем сложнее и совершеннее технология, тем меньше затраты человеческого труда на производство.

 Современная техника освобождает человека от выполнения работы, требующей больших физических усилий, или монотонной работы, а также работы, протекающей во вредных и опасных для человека условиях.

Непрерывное совершенствование техники и научно-технический прогресс способствуют повышению производительности труда и повышению материального благосостояния людей.

Для изучения в 6 классе раздела «техника» отводится три часа, согласно тематическому планированию материал должен давать следующие представления:

- Понятие о технической системе
- Понятие о технологии и дисциплине
- Трудовом кодексе

На уроке, учащиеся овладевают следующими видами деятельности:

• Получить представление об основных конструктивных элементах техники

• Освоить понятие о видах дисциплин.

На основании этого, была взята тема «Технология как основа производства», в рамках данной темы рассматривается понятие дисциплины и технологии её классификации. Был разработан тезаурус, теоретический материал для самостоятельного изучения, практические задания и контрольная работа.

Тезаурус:

- совокупность обработки, Технология – ЭТО методов изготовления, изменения состояния, свойств, формы сырья, материала или полуфабриката, осуществляемых в процессе производства продукции.
- Дисциплина это определённый порядок поведения или действия людей, который соответствует сложившимся в данном обществе, организации или группе людей нормам, правилам поведения, моральным требованиям.

Теоретический материал для самостоятельного изучения

Чтобы понять значение технологий в жизни человека и общества, необходимо вспомнить определение «технологии». Слово «технология» происходит от древнегреческого techno — «искусство, умение, умение» и латинского logos — «учение, наука».

В широком смысле технология - это совокупность приемов и способов обработки или повторной переработки сырья, материалов, получения. полуфабрикатов или изделий, изготавливаемых в процессе производства.

В узком смысле технология - это совокупность организационных мероприятий, операций  $\mathbf{M}$ приемов, направленных на изготовление, техническое обслуживание, ремонт и/или эксплуатацию изделия с номинальным качеством и оптимальными затратами, а обусловленными современным уровнем развития науки, техники и общества как целое.

Его разрабатывают инженеры - технологи, программисты и другие специалисты, работающие в соответствующих областях.

Понятие «технология» обычно рассматривается применительно к конкретной отрасли. Существуют технологии: инженерные, информационные, телекоммуникационные, инновационные, социальные, педагогические, строительные, химические и другие. В результате выполнения технологического процесса, состоящего из совокупности технологических операций, происходит качественное изменение обрабатываемых сред, их формы, строения, материальных (технических) и потребительских свойств.

Чтобы производственный процесс был технологичным, он должен обладать требуемыми признаками.

Выбор тематики работы. Субъектами труда в технологическом производстве являются материалы, энергия, информация, объекты живой природы и социальной среды.

Этот перечень охватывает все компоненты живой и неживой природы и искусственной материальной среды (техносферы), используемые для производства товаров народного потребления.

Функциональность - то есть соответствие своему назначению. Технология сочетает в себе методы и средства воздействия на выбранный предмет работы. Способы получения или преобразования выбранного предмета труда во многом зависят от средств труда. Например, в кулинарии существуют различные средства работы - источники тепла.

Наука. При разработке новых технологий необходимо учитывать достижения науки. Технология напрямую зависит от знаний, которыми обладает общество, от квалификации работников.

Наличие материально-технической базы. Нужно для поддержки производства. Материально-техническая база – это комплекс средств производства, материальных и материальных элементов, необходимых для обеспечения деятельности предприятия. Они не входят в состав производства, но обеспечивают необходимую основу для функционирования производственной системы. Это здания, подъездные пути, мосты, коммуникации, источники энергии и линии электропередач.

Соблюдение технического задания. Цель любой технологии удовлетворить любую потребность человека. Поэтому технология четко, с указанием качества и количества, задает желаемый конечный результат или продукт труда.

Сохранение заданной технологии - особенности структуры технологии. Последовательность операций в технологии всегда четко определена, не может быть изменена, ее определяет алгоритм – четкая, последовательная последовательность действий. Если вы нарушите это правило, то получите совсем другой продукт или вообще ничего.

Если технологические операции и соответствующие приемы воспроизводить стереотипно, т. е. повторять в одной и той же постоянной последовательности, то будет получен один и тот же, почти неотличимый от предыдущего результат.

В соответствии с этими особенностями технологического процесса можно дать новое полное определение понятия «технология». Это строго упорядоченный или алгоритмически выстроенный набор операций, организационных мероприятий и способов воздействия на материю, энергию, информацию, живую природу или социальную среду.

Качество и ритмичность любого производства зависят от соблюдения трудовой, технологической и производственной дисциплины.

Производственная дисциплина означает порядок в производстве. Это означает соблюдение трудовой дисциплины, обеспечение рабочих сырьем,

инструментами, материалами, работу без простоев. Без соблюдения производственной дисциплины нарушаются принципы организации рабочего процесса во времени и пространстве. Это приводит к хаосу и беспорядку. Сама деятельность и ее эффективность ставятся под сомнение, поскольку теряют фокус процесса. Работодатель несет ответственность за организацию производственной дисциплины, а производственные работники - за ее выполнение.

Дисциплина – это порядок поведения или действий людей. Делится на обязательные и специальные.

Обязательным является соблюдение законов, норм и правил, установленных органами государственной власти. Основным законом Российской Федерации является Конституция Российской Федерации.

Особая дисциплина – распространяется на отдельные сферы деятельности или обязательна только для работников какой-либо организации.

Специальная дисциплина – школьная дисциплина, военная дисциплина, дисциплина поведения на дороге, трудовая дисциплина, технологическая дисциплина.

Технологическая дисциплина – это строгое и точное выполнение в производственном процессе требований к технологии производства, содержащихся в технологических документах.

Нарушение технологической дисциплины приводит к браку, в ряде случаев приводит к серьезным авариям, как на производстве, так и при эксплуатации изделий, изготовленных с нарушением технологии.

Работники на производстве должны соблюдать правила поведения, регламентированные Трудовым кодексом.

Для изучения в 7 классе раздела «техника» отводится три часа, согласно тематическому планированию материал должен давать следующие представления:

- Двигатели
- Воздушные двигатели
- Гидравлические двигатели
- Паровые двигатели
- Тепловые машины внутреннего сгорания
- Реактивные и ракетные двигатели
- Электрические двигатели

На уроке, учащиеся овладевают следующими видами деятельности:

- Получить представление о двигателях и их видах
- Ознакомится с отличиями конструкций двигателей

На основании этого, была взята тема «Воздушные, гидравлические и паровые двигатели», в рамках данной темы рассматривается понятие двигатель и его классификации. Был разработан тезаурус, теоретический материал для самостоятельного изучения, практические задания и контрольная работа. Тезаурус:

Двигатель — это устройство, которое преобразует какую-либо энергию в механическую работу или энергию другого вида. В зависимости от вида используемой энергии механическая энергия может быть получена из:

- Ротор, вращающийся под действием внешних или внутренних сил;
- Поршень, совершающий поступательные движения;

 Природный источник или аппарат, подающий рабочий поток газа или жидкости;

Струи жидкости или газа как источники энергии.

Двигатели приводят в действие все рабочие машины и технологические установки в производстве. Все виды наземного, водного, воздушного и космического транспорта оснащены соответствующими двигателями. Двигатели устанавливаются на многие современные приборы.

Первые рукотворные двигатели преобразовывали кинетическую энергию ветра и движущейся воды в механическую работу. Такие двигатели обычно

использовались в ветряных мельницах в виде крыльчатки и водяных мельницах в форме водяного колеса в средние века. С развитием науки на смену ветровому и водяному колесам пришла паровая машина в конце 18 в., а в 19 в. - двигатель внутреннего сгорания.

В двигателе внутреннего сгорания химическая энергия, полученная при сгорании топлива, преобразуется в механическую энергию.

Новый этап промышленной революции начался с изобретения электродвигателя его работа основана на том, что при протекании электрического тока по проводнику вокруг него создается магнитное поле. При взаимодействии с другим полем проводник начинает двигаться. Однако электродвигатель изначально не рассматривался с точки зрения производства. Это были маломощные устройства, поэтому они получали питание только от гальванических элементов (батарей).

С изобретением мощных генераторов электрической энергии и строительством электростанций рабочие машины и технологические установки стали оснащаться электродвигателями. Эпоха реактивных и ракетных двигателей началась в середине прошлого века.

Тяга реактивного двигателя обеспечивается тем, что струя газа или жидкости выбрасывается из сопла с большей скоростью. Это создает сквозняк в жидкости. Наиболее распространены воздушно-реактивные двигатели. Работа ракетного двигателя аналогична работе реактивного двигателя. Он также обеспечивает поступательное движение за счет выброса струи газа с более высокой скоростью. Полет ракеты больше не зависит от окружающей среды, она может летать и в вакууме. Ракета несет как топливо, так и окислитель для его восстановления и создания струи горячих газов.

Для изучения в 8 классе раздела «техника» отводится три часа, согласно тематическому планированию материал должен давать следующие представления:

Органы управления технологическими машинами

- Системы управления
- Автоматическое управление устройствами и машинами
- Основные элементы автоматики
- Тепловые машины внутреннего сгорания
- Автоматизация производства

На уроке, учащиеся овладевают следующими видами деятельности:

- Получить представление об органах управления техникой, системой управления, об особенностях автоматизированной техники, устройств
- Ознакомится с конструкцией и принципами работы устройств и систем управления техникой

На основании этого, была взята тема «Автоматизация производства и основные элементы автоматики», в рамках данной темы рассматривается понятие автоматизация и её классификации. Был разработан тезаурус, теоретический материал для самостоятельного изучения, практические задания и контрольная работа.

Тезаурус:

Автоматизация производства - это применение  $\bf{B}$ производстве технических средств, методов и систем управления, освобождающих человека от непосредственного участия в производственных процессах.

**Пелью** автоматизации является повышение производительности и эффективности, улучшение качества Продукции  $\overline{M}$ условий труда. Автоматизация является одним из основных направлений научно-технического прогресса. Автоматизация процессов добычи и переработки материалов, монтажных. энергетических, транспортных  $\mathbf{M}$ лругих технологических процессов, а также процессов проектирования объектов и сооружений, планирования и управления предприятиями и организациями, научных исследований, медицинской диагностики, программирования, инженерных расчетов, так далее. Роль человека в этих процессах и на разных этапах различна. Главная черта человека - способность мыслить разумно. Можно создать механизм, который поднимет груз в 1000 раз больший, чем может поднять человек, или сделать устройство, которое будет пришивать пуговицы в 100 раз быстрее, но нет машин, способных хотя бы приблизиться к человеку в способности думать.

Для изучения в 9 классе раздела «техника» отводится три часа, согласно тематическому планированию материал должен давать следующие представления:

- Классификация роботов
- Направление современных разработок в области робототехники
- Основы управления Роботом на примере LEGO mindstorms

На уроке, учащиеся овладевают следующими видами деятельности:

- Получить представление о современной механизации ручных работ
- Автоматизация производственных процессов

На основании этого, была взята тема «Роботы и робототехника», в рамках данной темы рассматривается понятие роботов и робототехники и её классификации. Был разработан тезаурус, теоретический материал для самостоятельного изучения, практические задания и контрольная работа. Тезаурус:

 Робототехника (от робота и технологии; англ. robotics — робототехника, робототехника) — прикладная наука, занимающаяся разработкой автоматизированных технических систем и являющаяся важнейшей технической базой развития производства.

Робототехника базируется на таких дисциплинах, как электроника, механика, кибернетика, телемеханика, мехатроника, информатика, а также радиотехника и электротехника.

Виды робототехники:

- строительная;
- промышленную;
- бытовая;

медицинская;

авиационная и экстремальная (военная, космическая, подводная) Типы роботов:

Общепринятой классификации роботов существует. Основные He характеристики, по которым можно условно разделить все модели назначение и внешний интерфейс.

В современном понимании робот — это устройство с антропоморфным поведением (похожее на человека), созданное для выполнения заданных операций. Деятельность роботов направлена на облегчение труда человека на производстве за счет выполнения опасных, рутинных, тяжелых работ.

Основная задача робота – помогать и облегчать труд человека, беря на себя некоторые физические, а в некоторых случаях и умственные задачи, тем самым дополняя и даже заменяя деятельность человека.

В информационном пространстве, преимущественно сетевом, понятие робота также называют программой, которая действует автономно, т.е. сама по себе, выполняющая определенную функцию. Например, паук поисковой системы, собирает который сканирует сеть  $\mathbf{M}$ информацию; биржевой робот, самостоятельно участвующий в торгах по заданным параметрам; различные боты и другие программы.

#### $2.2.$ **Разработка** электронного pecypca лля листанционного преподавания технологии по разделу «техника» на выбранной платформе

Moodle  $\overline{\phantom{a}}$ популярная бесплатная платформа ЛЛЯ организации дистанционного обучения.

В первую очередь для создания собственного курса необходимо пройти регистрацию, которая заключается в регистрации имени пользователя и собственного названия интернет - ресурса. Нами был создан аккаунт с зарезервированным именем https://bkp.moodlecloud.com/.

Далее были созданы курсы, для каждого из выбранных классов.

Создание полноценного курса включает в себя следующие этапы:

- 1. Настройка лекции
- 2. Контроль прохождения
- 3. Настройка оценочной системы
- 4. Организация доступности ресурса
- 5. Настройка внешнего вида
- 6. Создание лекций и вопросов
- 7. Настройка обратной связи

Настройка лекций заключалась в планомерном распределении отобранного материала по созданным курсам, иными словами были созданы разделы: технология 5 класс, технология 6 класс, технология 7 класс, технология 8 класс, технология 9 класс.

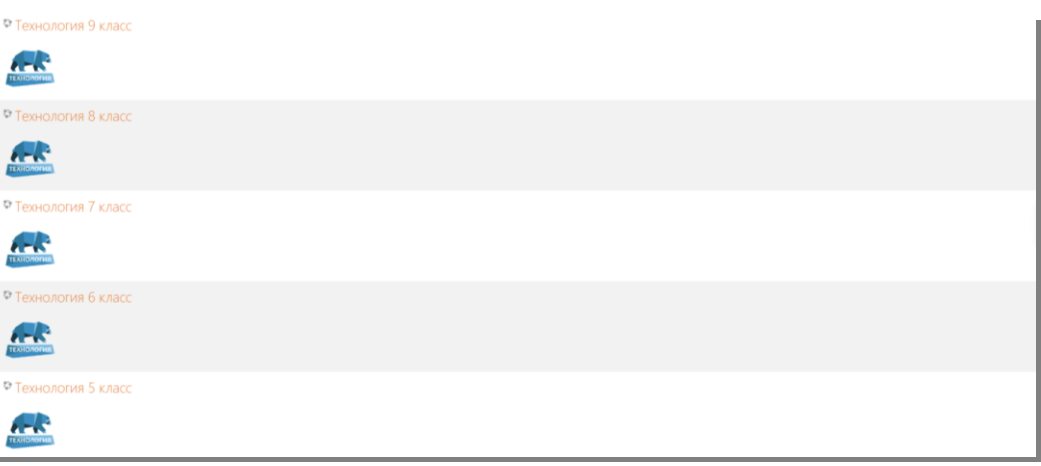

Рис. 1. Фотография курсов (с сайта [https://bkp.moodlecloud.com/\)](https://bkp.moodlecloud.com/)

В каждом разделе были созданы необходимые для дистанционного обучения разделы:

- Теоретическая часть урока ( видеоконференция ученик учитель)
- Обсуждение заданий (семинар ученик ученик)
- Тезисы основных понятий (Лекции)
- Тренировочные задания (задания с автоматизированной проверкой)
- Контрольные задания (задания, как с автоматизированной проверкой, так и с развѐрнутым ответом)

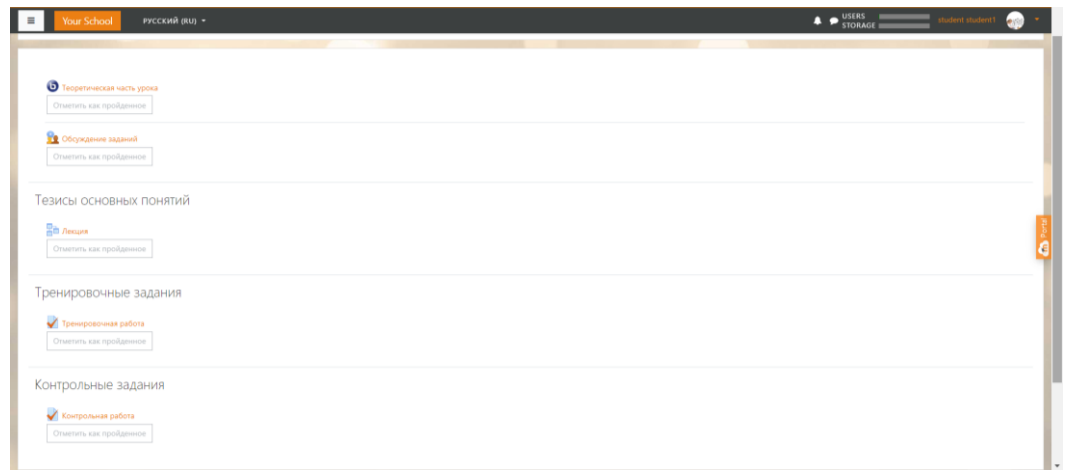

Рис. 2. Фотография разделов (с сайта https://bkp.moodlecloud.com/)

Для корректной работы разделов, необходимо провести контроль прохождения раздела учащимися, в которой устанавливаю правила, что учащиеся могут повторно проходить как лекции, так и выполнять задания, в случае неудовлетворительной оценки. Оценки в свою очередь настраиваются по количеству баллов присуждаемые за прохождение лекций, выполнение контрольной работе, тренировочных заданий и всё ЭТО опенивается подсчитывается по среднему количеству баллов и выставляется по  $10 - \tau$ и бальной системе для можно настроить её в пятибалльную систему.

Для обеспечения своевременной сдачи и прохождения разделов, также необходимо настроить доступность к этим самым разделам. Учащимся даётся доступ к ресурсу на отведенное время, за которое ему нужно решить его, затем доступ к ресурсу будет ограничен, в случае, если ученику нужно выделить дополнительное время, по определенным причинам, можно продлить крайний срок сдачи индивидуально.

Было сделано несколько типов заданий (см. Приложение 2):

- Короткий ответ (позволяет вводить одно или несколько слов в качестве ответа)
- Множественный выбор (позволяет вводить одно или несколько слов в  $\bullet$ качестве ответа из заданного списка)
- На соответствие (необходимо соотнести два или множества понятий между

собой)

- Перетаскивание в текст (интерактивное задание, позволяющее дополнять пропущенный фрагмент текста приготовленными шаблонами)
- Эссе (развёрнутый ответ, без автоматической проверки)

Настройка обратной связи, не только между учеником и учителем, но и между родителем и учителем, является основополагающим звеном при дистанционном обучении, при котором родители могут обсуждать все успехи и неудачи непосредственно с учителем, будучи с ним в едином чате, без учащихся. Считаю это крайне важной частью дистанционного обучения, позволяющее родителем развеять все страхи и сомнения, а ученикам получить своевременную помощь, будь то эмоциональная поддержка, или помощь в освоении новой темы.

### Вывод по главе 2

Было создана площадка, которая используя средства современных образовательных ресурсов, способствуют повышению уровня знаний учащихся по данному предмету, активизируют учебный процесс, положительно влияют на психологическую атмосферу в коллективе группы и оказывают положительное влияние, способствует формированию более высоких показателей мотивации к обучению новому материалу. Электронный контроль и оценка знаний исключает предвзятое отношение к ним и гарантирует объективность Модульно-ориентированная электронная Moodle оценивания. среда перспективна и широко используется в образовательном процессе. Постоянное совершенствование Moodle приводит к выявлению новых, практических возможностей этой электронной платформы.

В частности обеспечение дистанционной формы обучения, которая соответствует всем современным требованиям, такие как сохранность персональных данных, безопасное хранение личных сведений, автоматизация проверки, обратная связь между учителем, учеником, родителем

#### **ЗАКЛЮЧЕНИЕ**

В результате был разработан электронный ресурс дистанционного преподавания предмета технология, раздела «техника», который может обеспечить непрерывность образования, отвечает всем требованиям министерства образования РФ, такие как: воспринимаемость, управляемость, понятность, надежность.

Существующая система обучения основана на изучении широкого круга предметов и дисциплин, имеющих свою специфику. В то же время содержание учебных дисциплин имеет свою специфику, характерную для конкретного учебного заведения и определяемую академическими традициями и методами обучения.

Таким образом, реализация информационно-образовательной среды в образовательном учреждении во многом определяется электронными образовательными ресурсами, их качественными характеристиками и обеспечением образовательного процесса с использованием данного вида средств обучения. В ресурсах электронного обучения используются разнообразные материалы, которые делают обучение более эффективным и увлекательным.

Были разработаны задания учитывая всю специфику и особенность преподавания предмета технологии. Полученный опыт, в ходе создания ресурса на платформе Moodle позволит не только дополнять его в дальнейшем, но и использовать его в качестве основной площадки для дистанционного обучения.

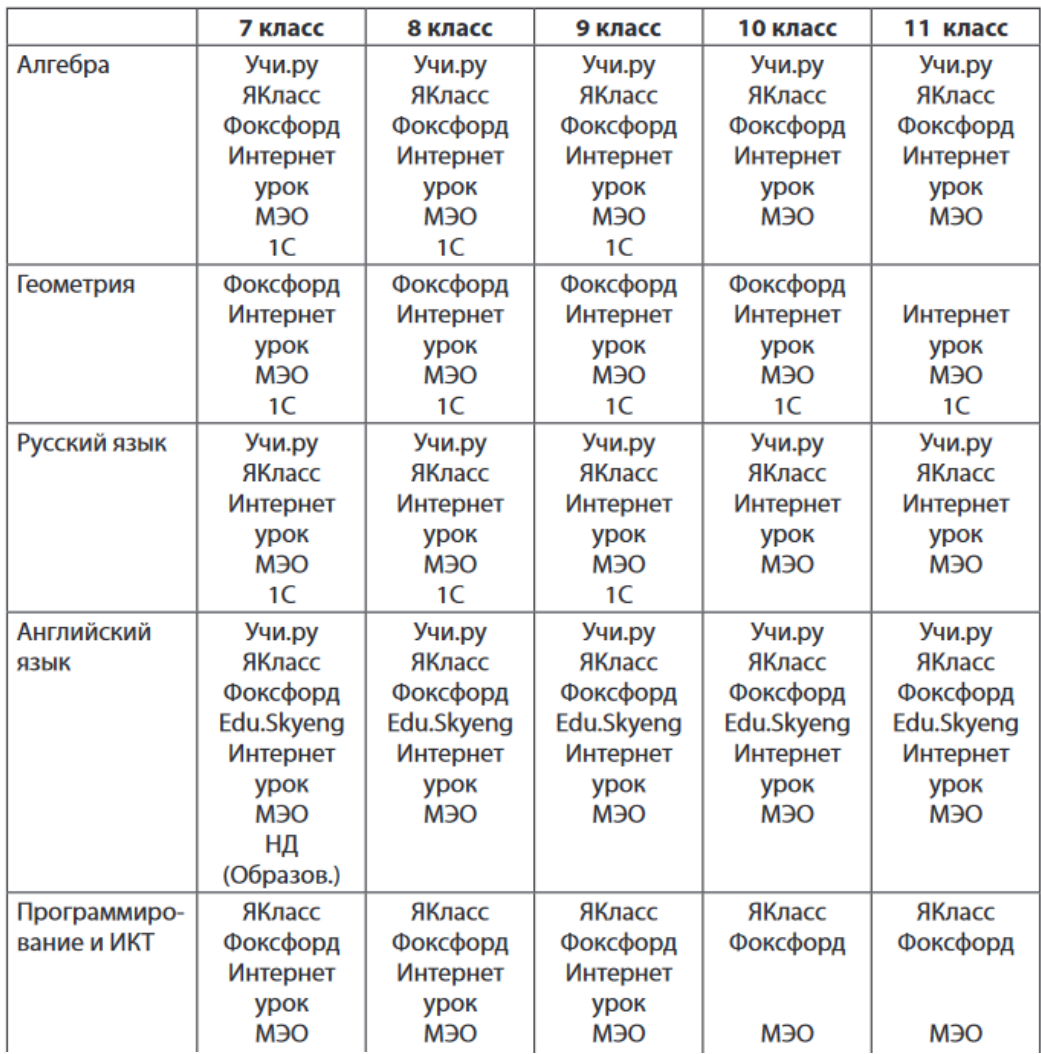

Таблица А.1

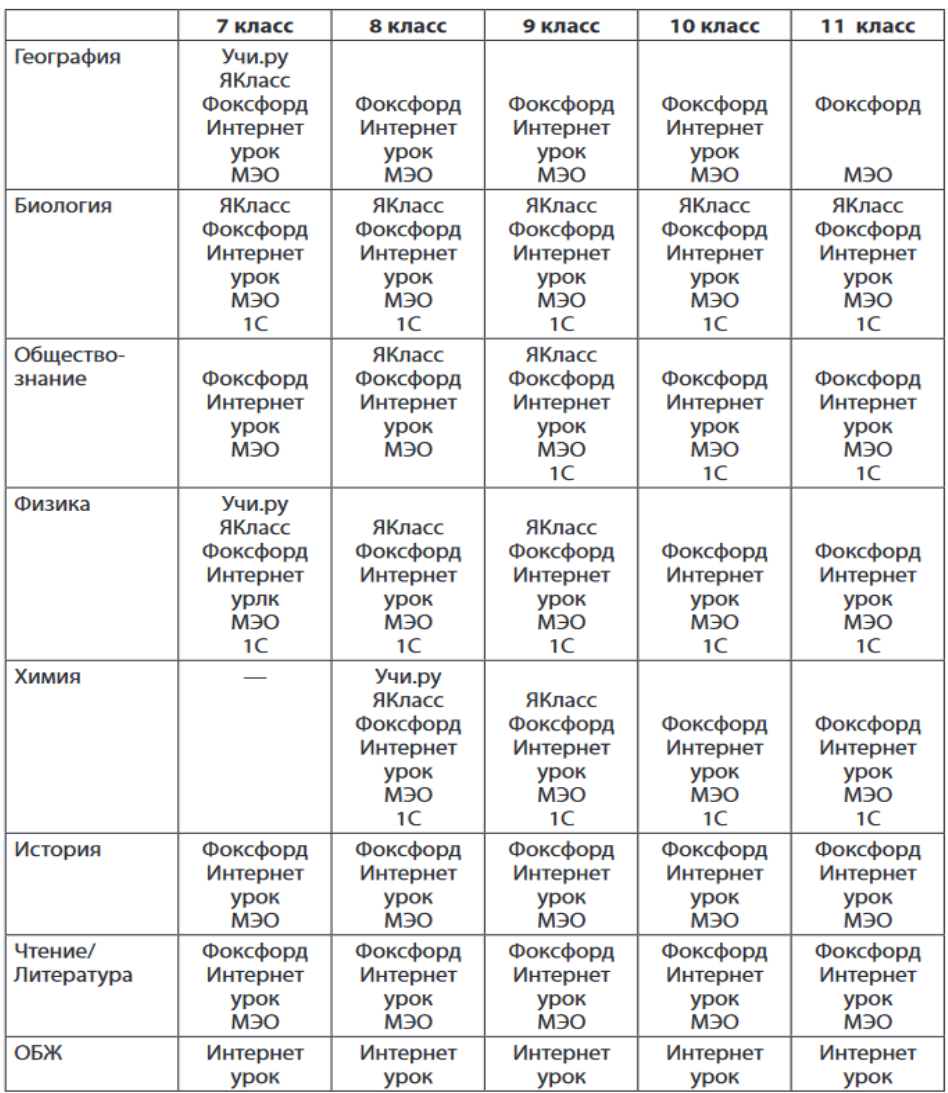

Таблица А.2

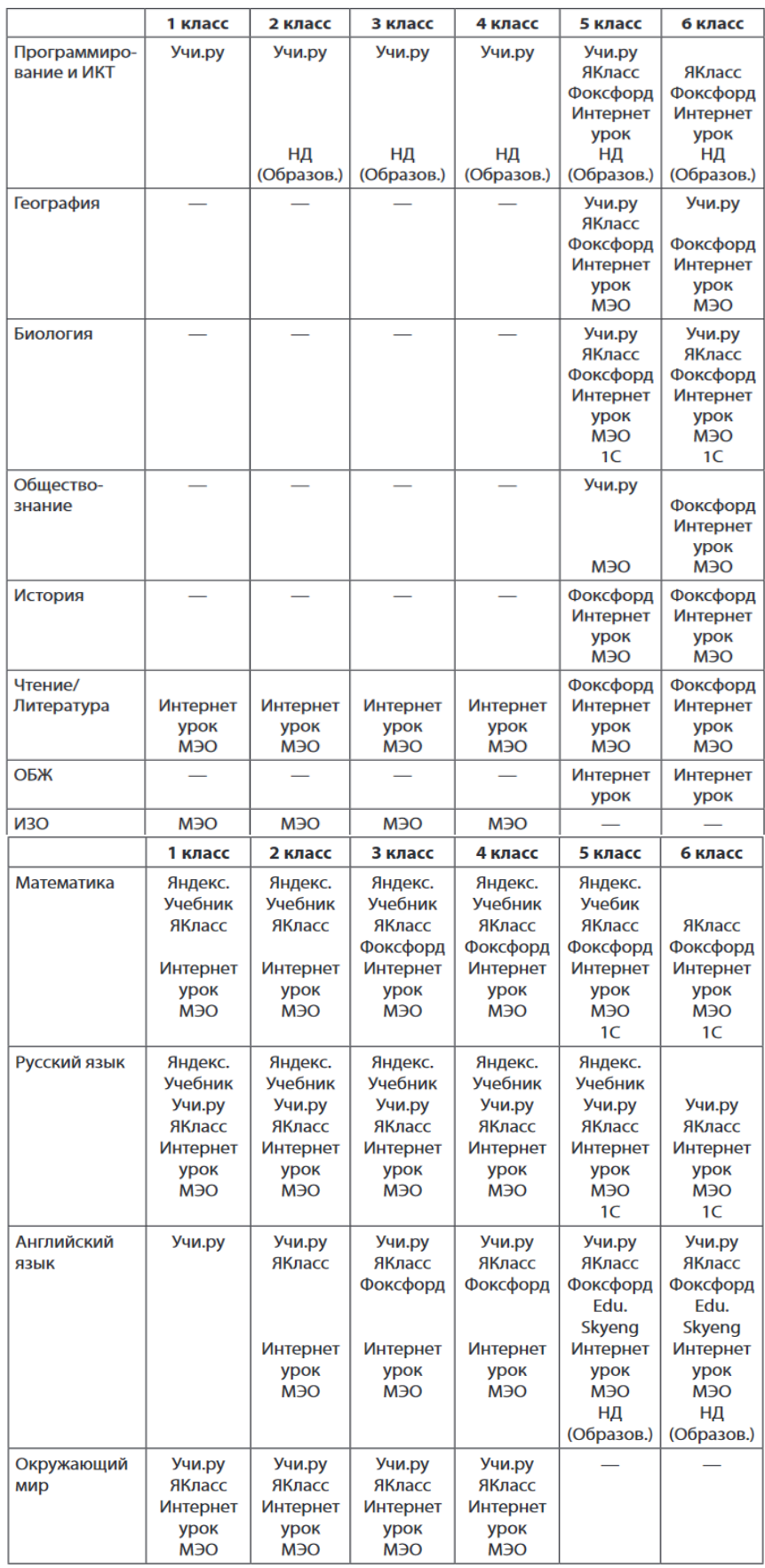

## Приложение 2

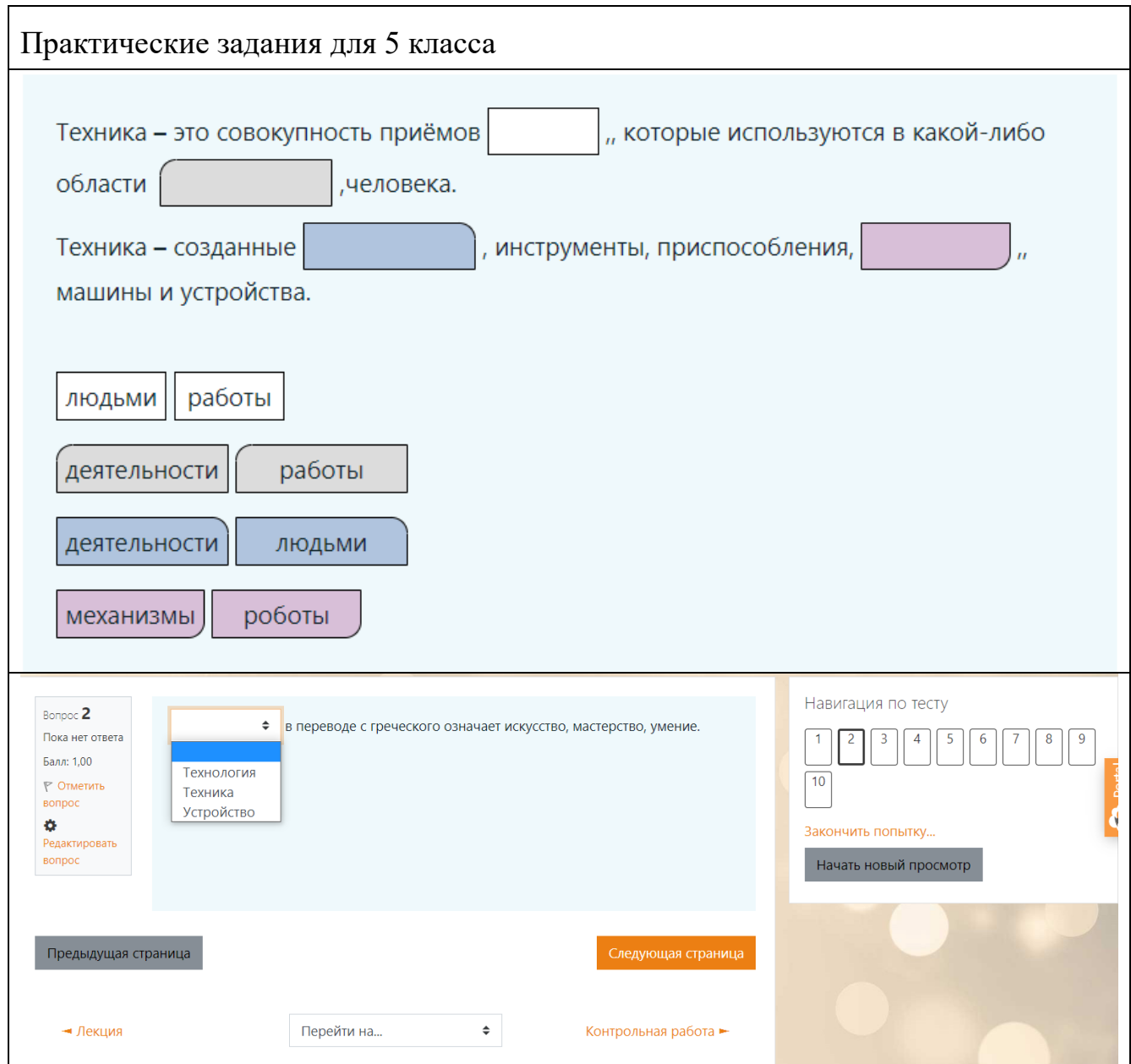

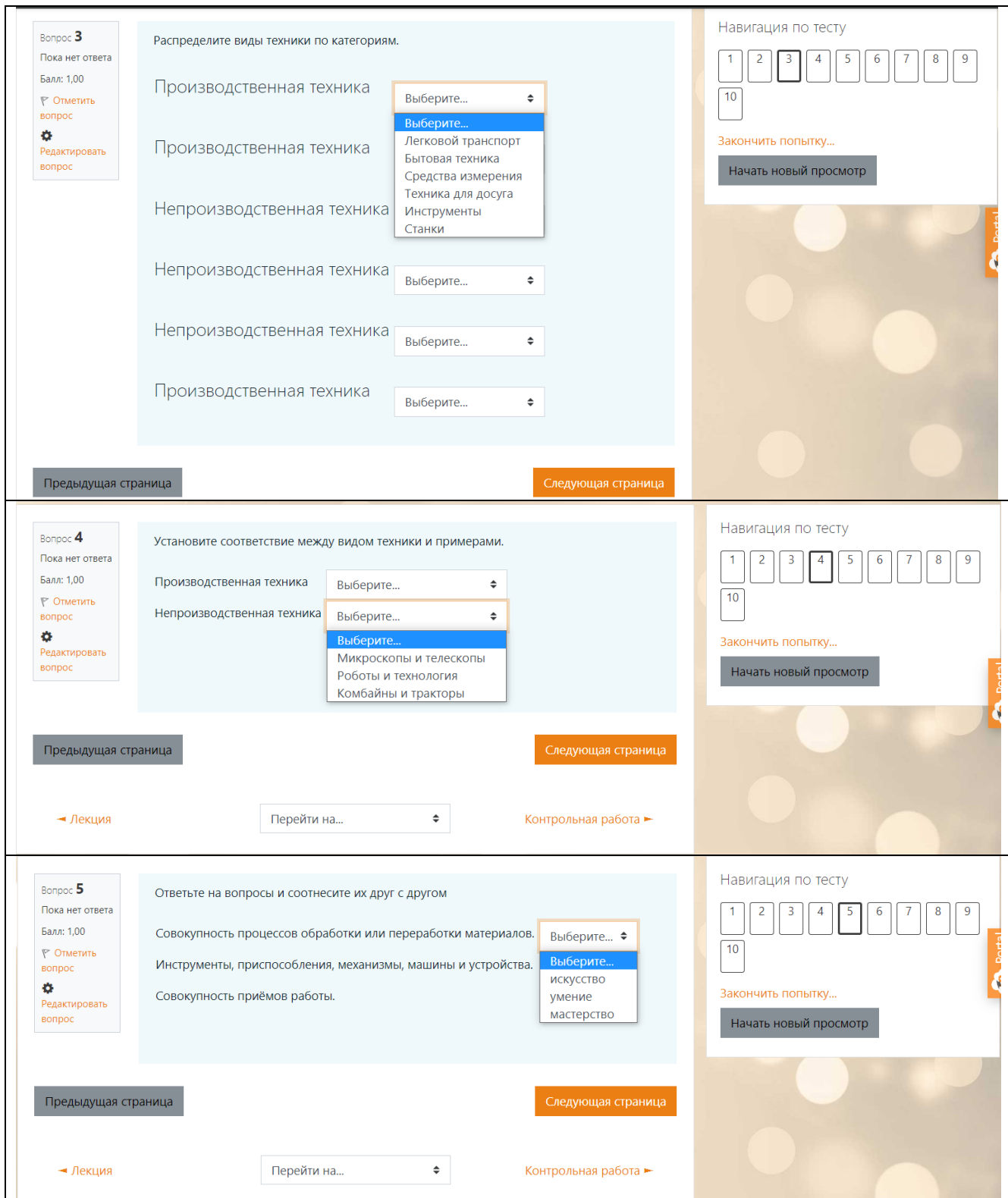

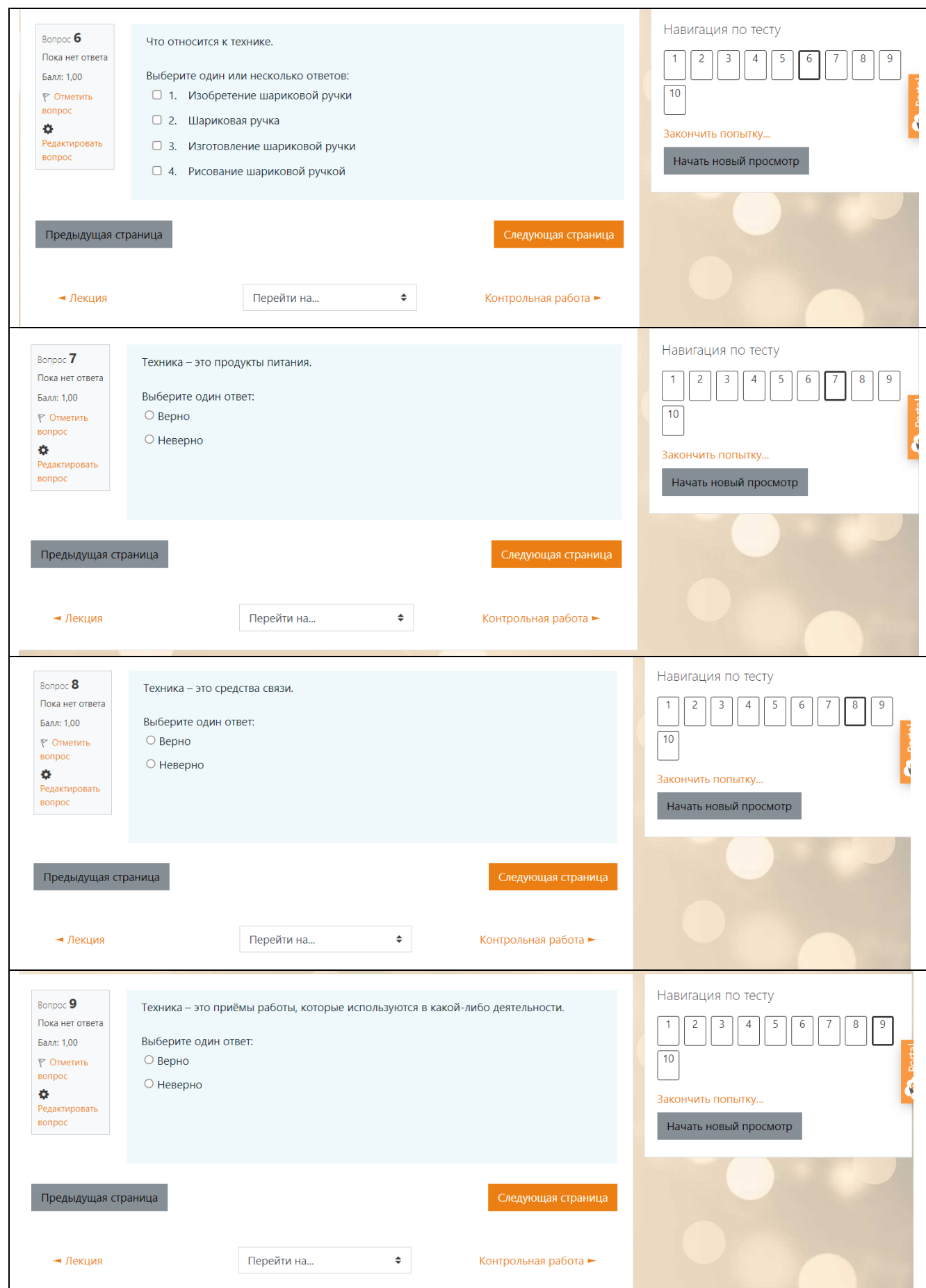

![](_page_46_Picture_4.jpeg)

![](_page_47_Picture_10.jpeg)

## Практические задания для 6 класса

![](_page_48_Picture_4.jpeg)

![](_page_49_Picture_6.jpeg)

![](_page_50_Picture_0.jpeg)

![](_page_51_Picture_4.jpeg)

![](_page_52_Picture_9.jpeg)

![](_page_53_Picture_0.jpeg)

![](_page_54_Picture_12.jpeg)

![](_page_54_Picture_13.jpeg)

![](_page_55_Picture_4.jpeg)

![](_page_56_Picture_10.jpeg)

# Практические задания для 9 класса

![](_page_57_Picture_4.jpeg)

![](_page_58_Picture_4.jpeg)

![](_page_59_Picture_0.jpeg)